**近日网友"汤圆小姐姐"问政:**

你好,我是灵活就业型医保。我想绑定我父母信息。为什么出现该功能未开通字样 。还是说灵活就业人员,医保不能绑定。

 **市医疗保障局回复如下:**

您需要下载"国家医保服务平台 ,点击"我的",点击"添加家庭成员",按照后续指引进行绑定。

原问政网址请点击进入:http://wz.dqdaily.com/wlwz/2022-07-14/187998.htm l

**问政热线:**6666669

编辑: 邹天涯

审核:谢丽艳、刘颖

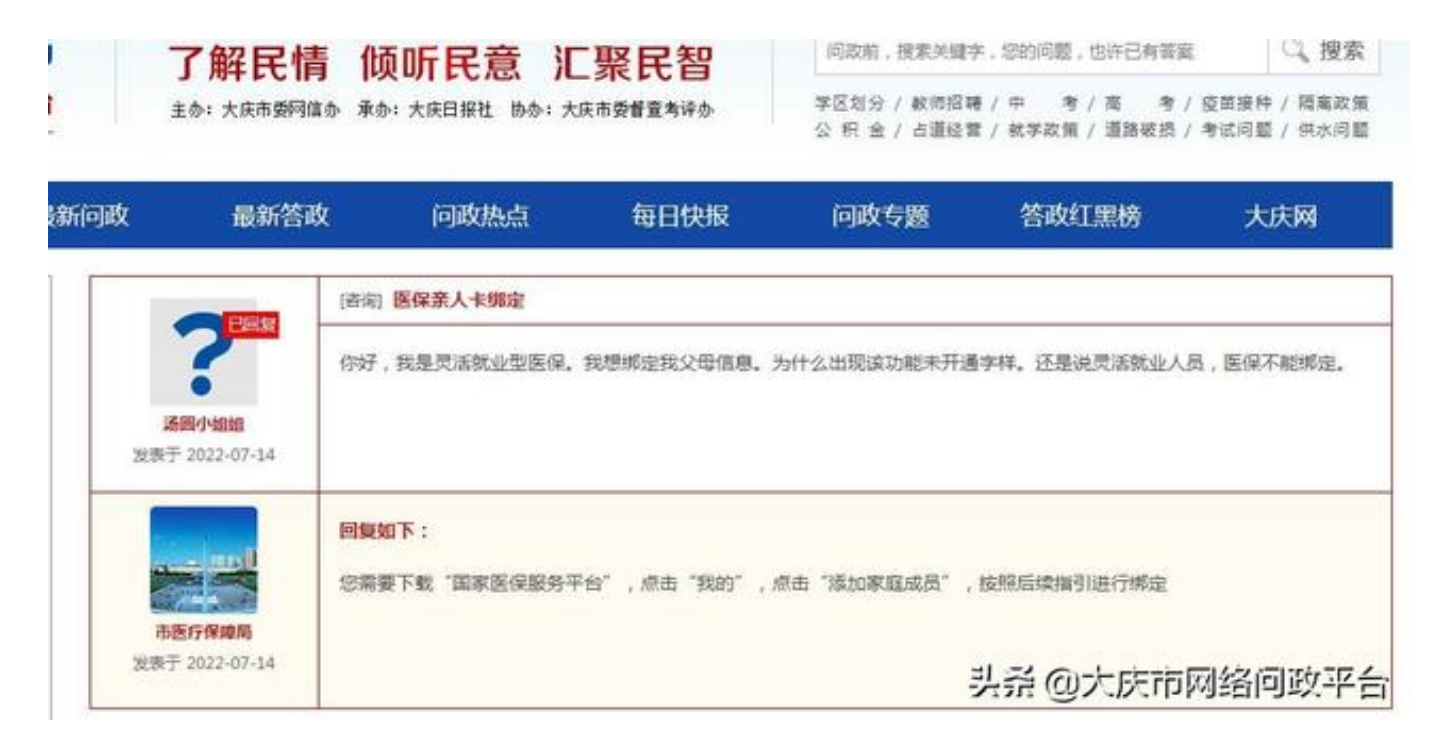